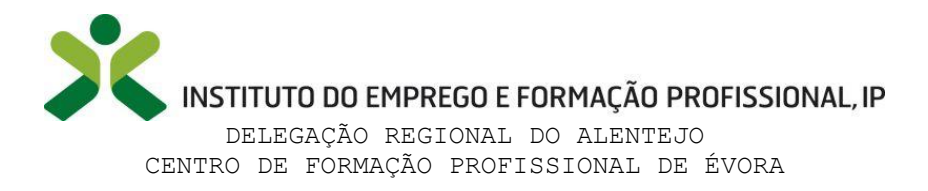

 $\mathcal{A}$ 

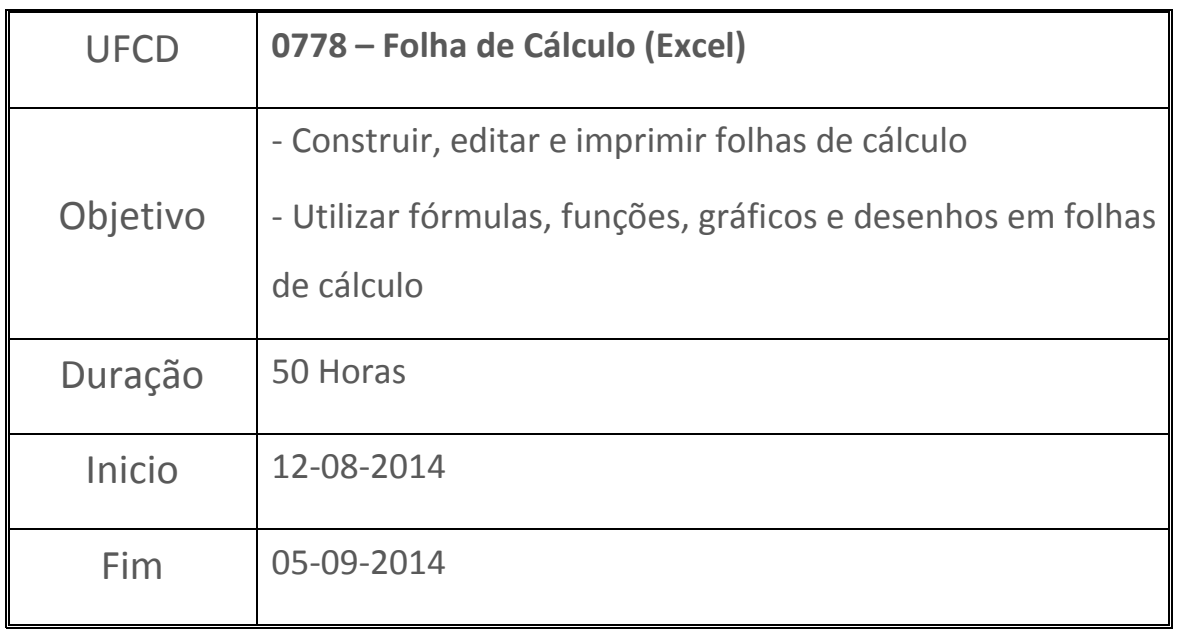

Área na qual estava totalmente à vontade, principalmente por ser uma ferramenta do Office que é bastante útil.

Utilizando as formulas que existem na aplicação, efetuar cálculos, elaborar tabelas para trabalhar dados numéricos, efetuar cálculos matemáticos utilizando as funções e as tabelas existentes. Englobou também programação em linguagem Visual Basic, que me interessou bastante e no qual tive um desempenho muito bom.

Uma vez que nunca tinha "trabalhado" em Visual Basic, achei que o primeiro contato correu bastante bem.

Nota final de 19 Valores

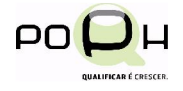

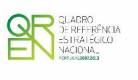

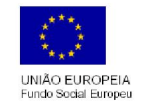

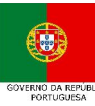